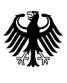

 $\overline{\phantom{a}}$ 

 $\overline{\phantom{a}}$ 

Bundesamt für Soziale Sicherung, Friedrich-Ebert-Allee 38, 53113 Bonn

 An die für die Förderung von Krankenhausinvestitionen zuständigen Ministerien der Bundesländer

per E-Mail

Friedrich-Ebert-Allee 38, 53113 Bonn Tel. +49 228 619-1232 312

bearbeitet von: Susanne Schockemöhle

zukunftsfonds@bas.bund.de www.bundesamtsozialesicherung.de

Bonn, 15. Juni 2022

AZ: 312 – 5670.0 – 2943/2020 (bei Antwort bitte angeben)

#### **Anträge auf Gewährung von Fördermitteln aus dem Krankenhauszukunftsfonds**

#### **Hier: Hinweise zum Erfüllungsaufwand gem. § 25 Abs. 1 Nr. 6 KHSFV**

Sehr geehrte Damen und Herren,

da uns im Rahmen des Nachweisverfahrens bereits diverse Anfragen zum Erfüllungsaufwand nach § 25 Abs. 1 Nr. 6 KHSFV erreicht haben und das BAS neben dem Onlineportal keine weiteren Vordrucke zur Berechnung/Darstellung des Erfüllungsaufwands zur Verfügung stellen wird, möchten wir zusammenfassend auf das Folgende hinweisen:

#### **Grundsatz**

Nach § 2 Abs. 1 NKRG umfasst der Erfüllungsaufwand den gesamten messbaren Zeitaufwand und die Kosten, die durch die Befolgung einer bundesrechtlichen Vorschrift bei Bürgerinnen und Bürgern, Wirtschaft sowie der öffentlichen Verwaltung entstehen. Nach § 2 Abs. 2 Satz 1 NKRG sind auch die Bürokratiekosten Teil des Erfüllungsaufwands. Methodisch sieht § 2 Abs. 3 Satz 1 NKRG vor, dass bei der Messung der Bürokratiekosten das Standardkosten-Modell (SKM) anzuwenden ist. In Anlehnung an das Gesetz zur Einsetzung eines Nationalen Normenkontrollrates (NKR) ist davon auszugehen, dass auch im Rahmen der Berichtspflicht nach § 25 Abs. 1 Nr. 6 KHSFV das Land den Zeitaufwand und die (Bürokratie-) Kosten des Krankenhausträgers und des Landes für die Antragstellung und Umsetzung der Vorhaben darzulegen hat. Die Bundesregierung, der NKR und das Statistische Bundesamt haben einen öffentlich zugänglichen Leitfaden erarbeitet, der die

Ermittlung des Erfüllungsaufwands anhand von Praxisbeispielen erläutert und festlegt (s. zur aktuellen Fassung Stand Januar 2022: https://www.normenkontrollratbw.de/rechtsgrundlagen/leitfaden-zur-ermittlung-des-erfuellungsaufwands) .

Der Erfüllungsaufwand nach dem Krankenhauszukunftsfonds wird – ebenso wie im Rahmen des Krankenhausstrukturfonds II (§ 17 Abs. 1 Nr. 5 KHSFV) – evaluiert, um den Entscheidungsträgerinnen und -trägern sowie der Öffentlichkeit ein realitätsnahes Bild des aus der Perspektive der Normadressaten zu erwartenden Umsetzungsaufwands zu geben.

# Berechnung des Erfüllungsaufwands

Zur Ermittlung des zu erwartenden Erfüllungsaufwands pro Antrag werden die wesentlichen Tätigkeiten identifiziert, die für die Antragstellung und Umsetzung eines förderrechtlichen Vorhabens angefallen sind, jedoch nicht als förderungsfähige Ausgabe anerkannt werden. Für diese Tätigkeiten werden die zu erwartenden Zeit-, Personal- sowie Sachaufwände ermittelt. **Wenn der Aufwand dabei nicht aus vorhandenen Daten oder eigenen Erhebungen abgeleitet werden kann, ist er zu schätzen**. Der entstandene Erfüllungsaufwand für die allgemeine Abwicklung des Antragsverfahrens kann auf die einzelnen Anträge heruntergebrochen werden.

# Praxisbeispiel 1:

Die Kosten der Rechtsberatung, die nach dem Krankenhauszukunftsfonds nach § 20 Abs. 1 Nr. 1 KHSFV als förderungsfähige Kosten erstattet werden können, sind nicht als entstandener Erfüllungsaufwand zu qualifizieren. Externe Beauftragungen, die zur Erfüllung der Bundesvorschrift beitragen, aber nicht als förderungsfähige Kosten anerkannt werden können, lösen hingegen einen internen Sachaufwand aus, welcher bei der Berechnung des Erfüllungsaufwandes berücksichtigt werden soll.

# Praxisbeispiel 2:

Kalkulatorische Kosten (z. B. der entgangene Gewinn, wenn das Kapital anders hätte eingesetzt werden können) können nicht als Erfüllungsaufwand berücksichtigt werden. Bei der Ermittlung des Erfüllungsaufwands wird ausschließlich der Aufwand herangezogen, der tatsächlich angefallen ist.

# Übermittlung an das BAS

Im Onlineportal des BAS ist die Höhe des jeweils bisher entstandenen Erfüllungsaufwands einzutragen sowie eine entsprechende kurze Erläuterung, wie die Höhe der Kosten berechnet wurde. Es sind keine näheren Nachweise über die Berechnungsgrundlage einzureichen.

Wir hoffen, Ihnen mit diesen Informationen geholfen zu haben, und stehen Ihnen für Rückfragen gerne zur Verfügung. Sie können diese Informationen auch an die Krankenhausträger weitergeben.

Mit freundlichen Grüßen

Gez. Leonard Herbst